### Bestandsformaat beschrijving CAMT.053

Triodos & Bank

### Bestandsformaat beschrijving CAMT.053

#### Wat is CAMT.053

Het CAMT.053 Bank to Customer Statement bericht wordt gebruikt om een rekeninghouder of een door de rekeninghouder geautoriseerde ontvanger te informeren over transacties en saldo op een rekening. Het bericht kan afschriften of een selectie van afschriften bevatten voor meerdere rekeningen en over meerdere boekdagen. Het bevat alleen transacties geboekt op de rekening.

Het CAMT.053 export formaat wordt altijd gedownload in één file.

Deze formaatbeschrijving is bestemd voor de ICT-afdeling of de softwareleverancier van deze Triodos Bank klanten.

Alle informatie over CAMT.053 is beschikbaar via de website van de Betaalvereniging www.betaalvereniging.nl. Deze bijlage bevat informatie over en voorbeelden van welke velden Triodos Bank gebruikt en welke aanvullingen Triodos Bank heeft gedaan.

#### In de onderstaande voorbeelden vindt u beschrijvingen van

- 1. Europese overschrijving (SCT)
- 2. Europese incasso waarbij u de geïncasseerde (debiteur) bent (SDD)
- 3. Europese incasso waarbij u de incassant (crediteur) bent (SDD)

# European Transaction (SCT)

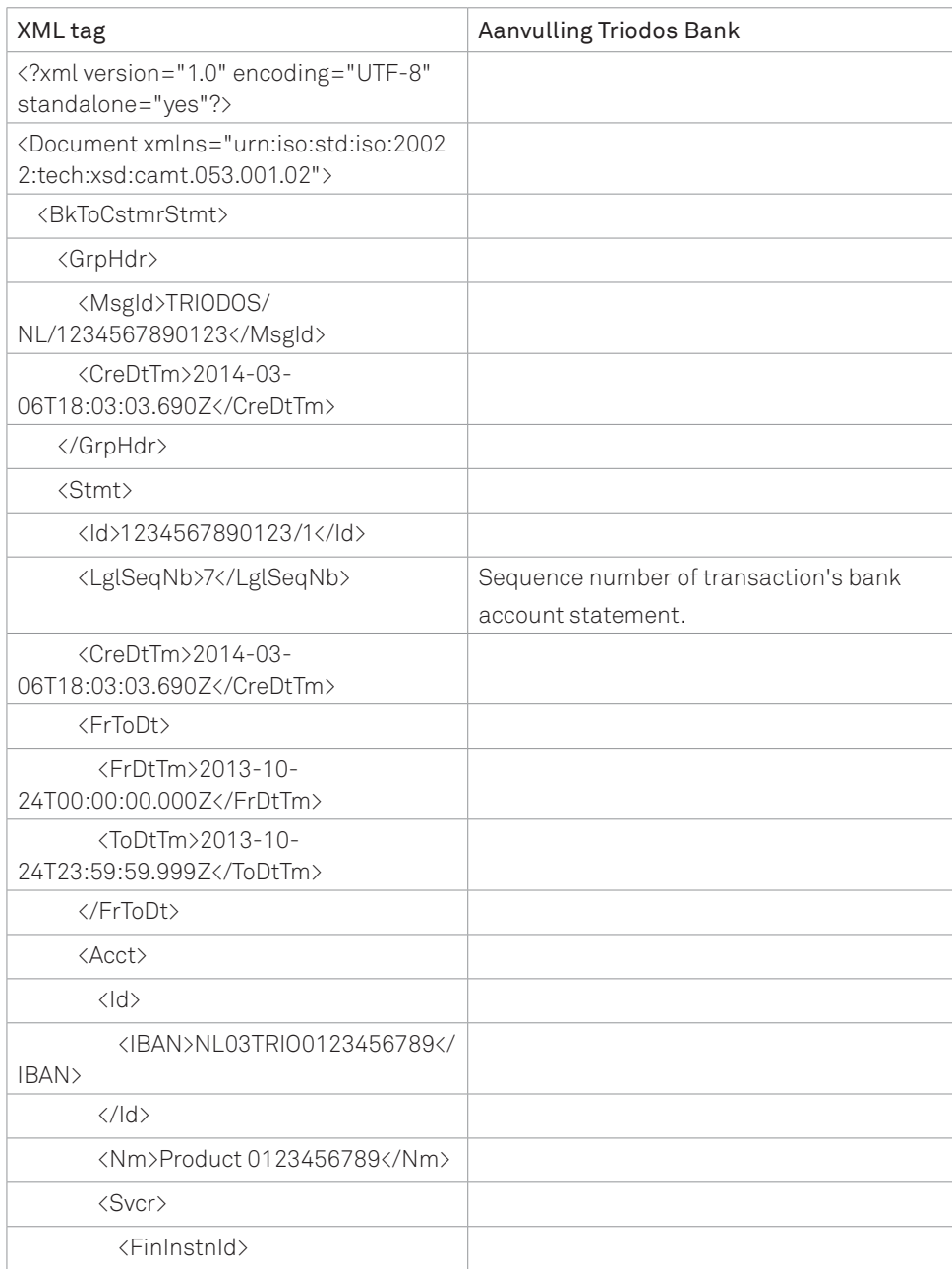

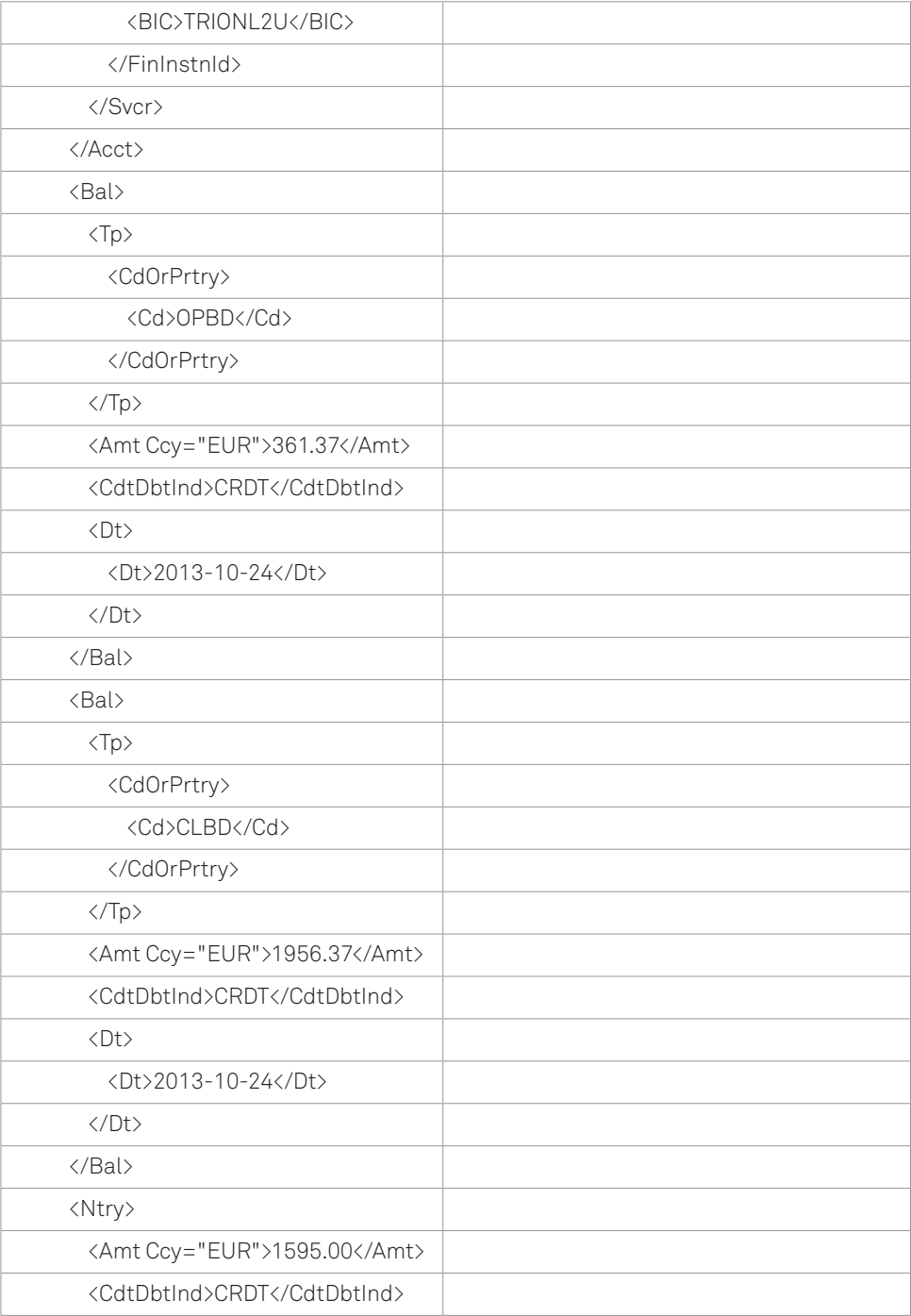

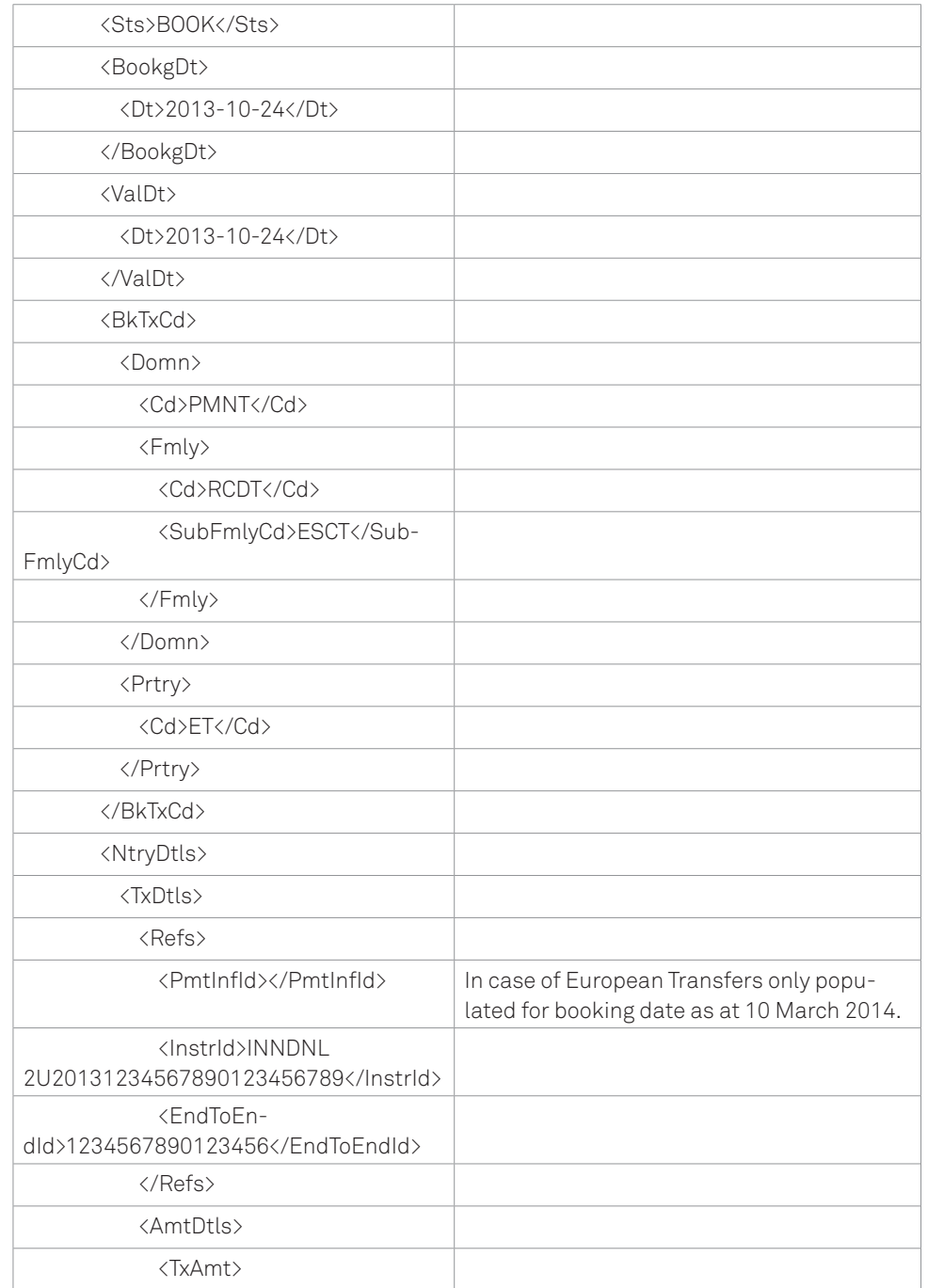

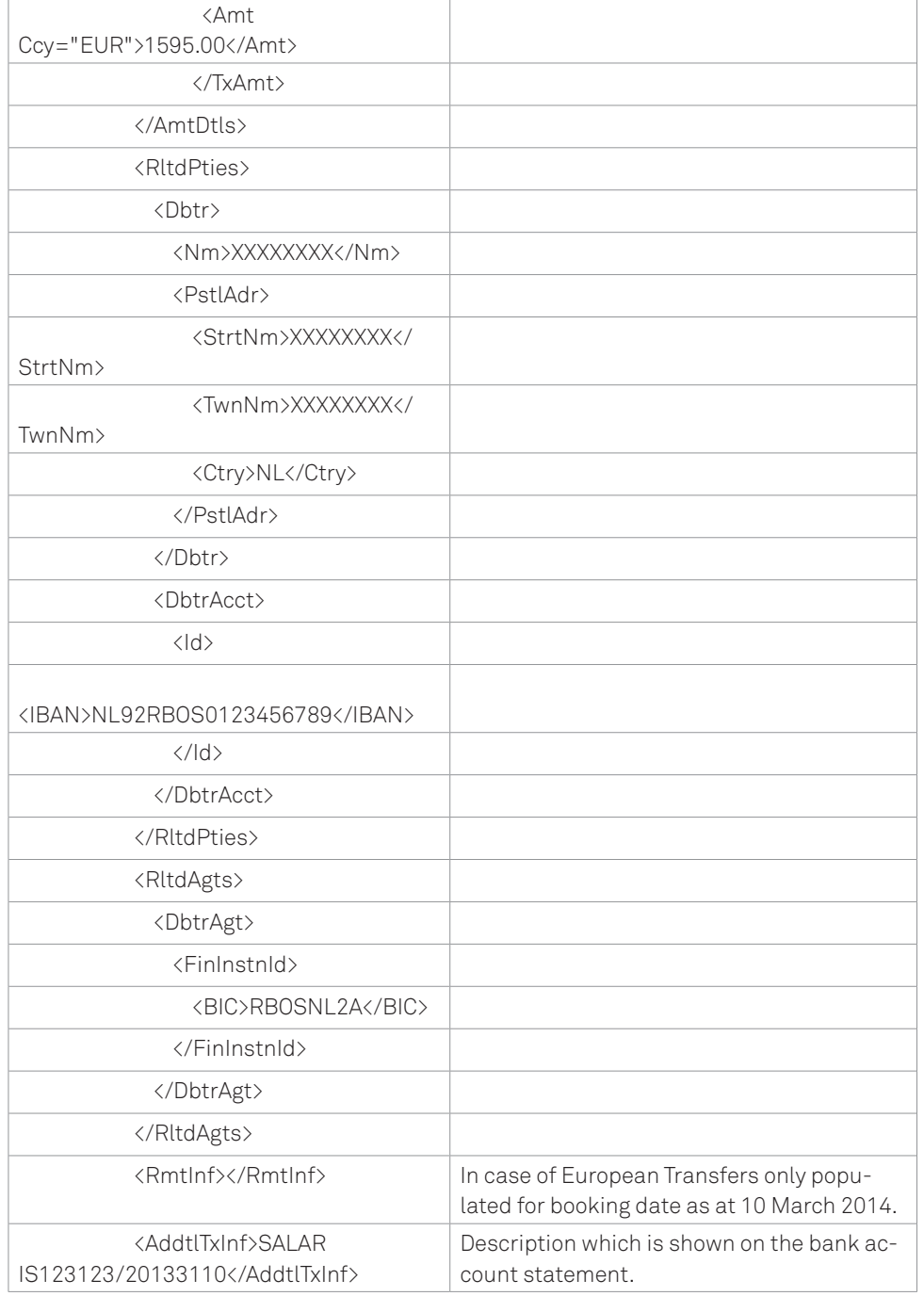

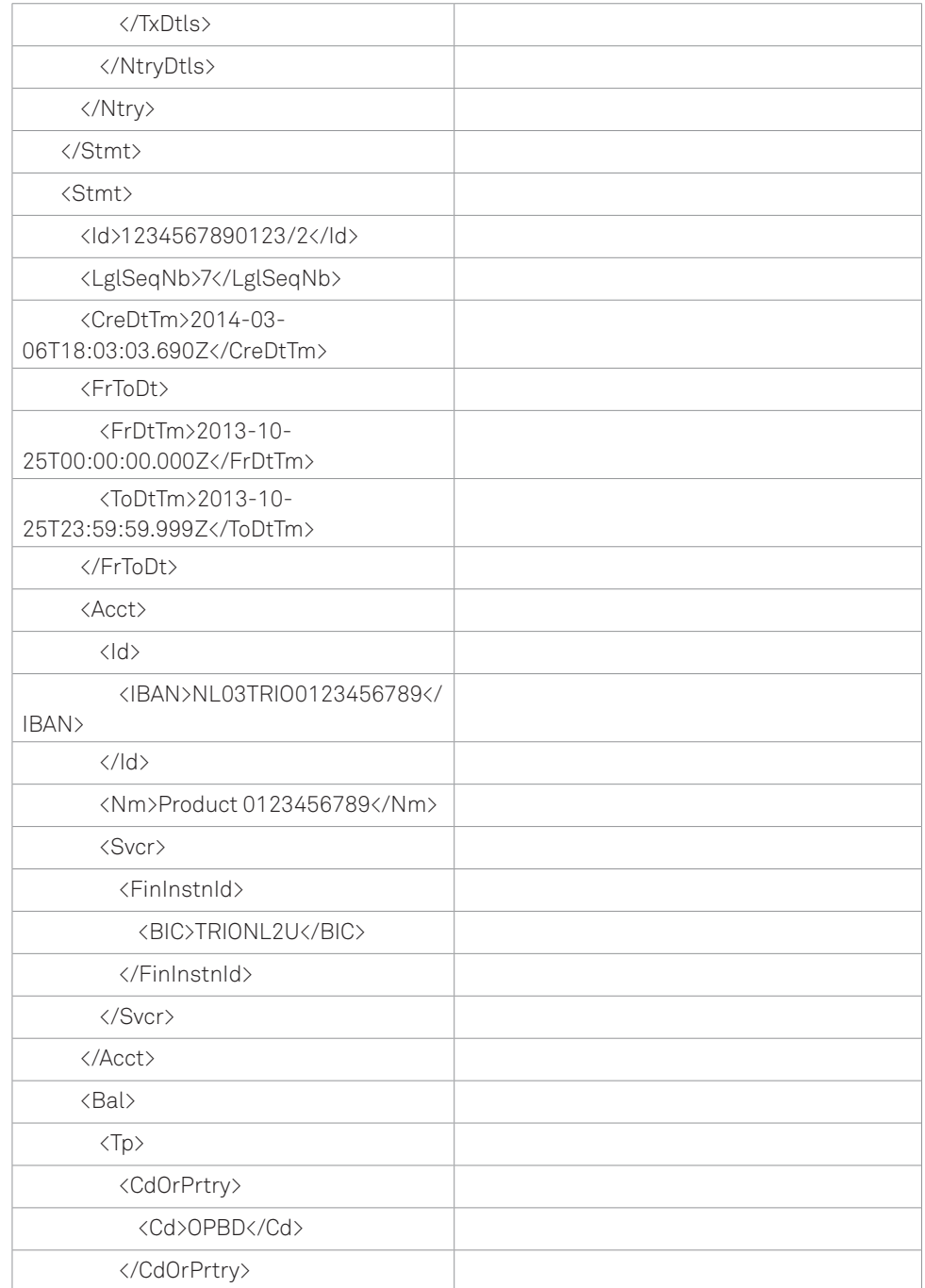

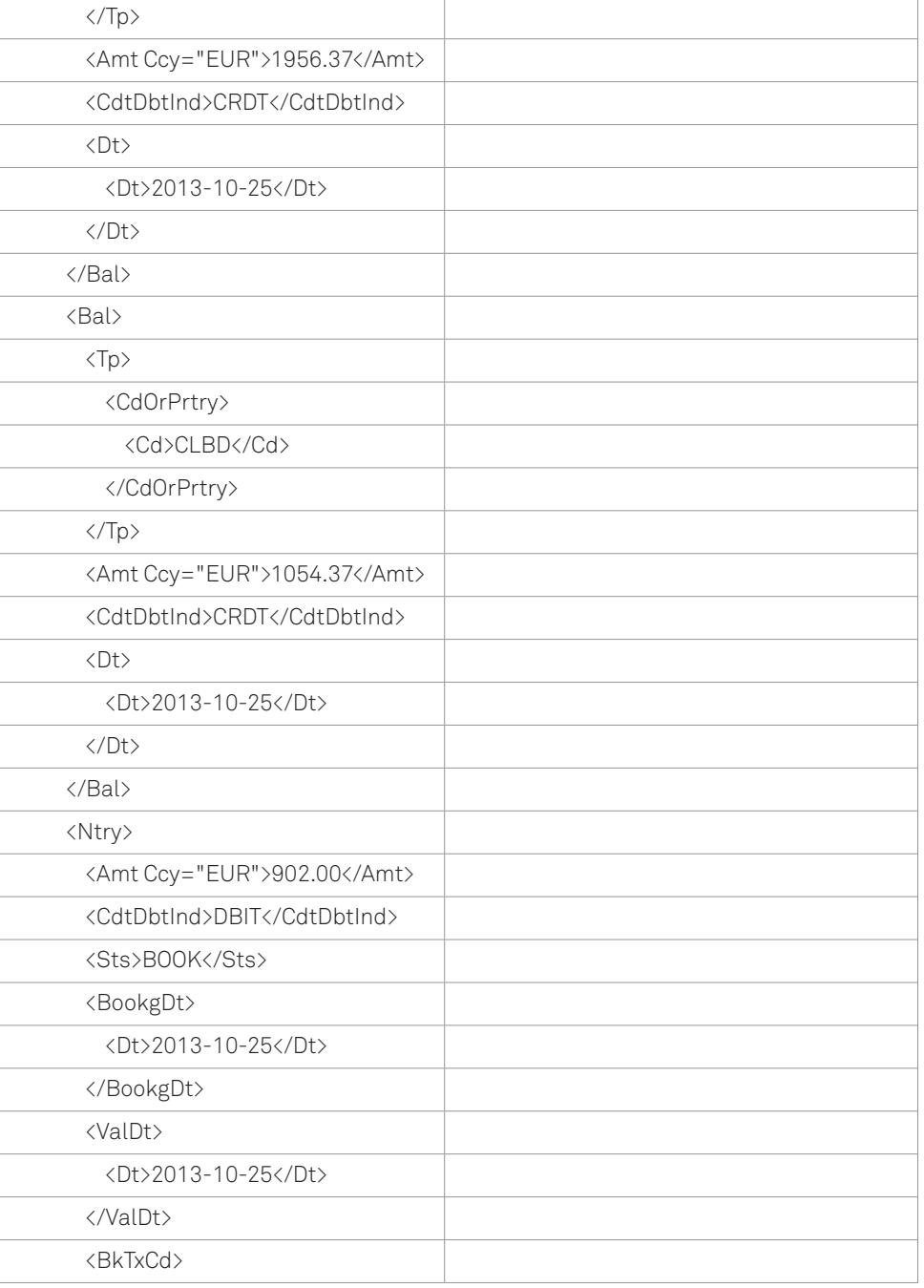

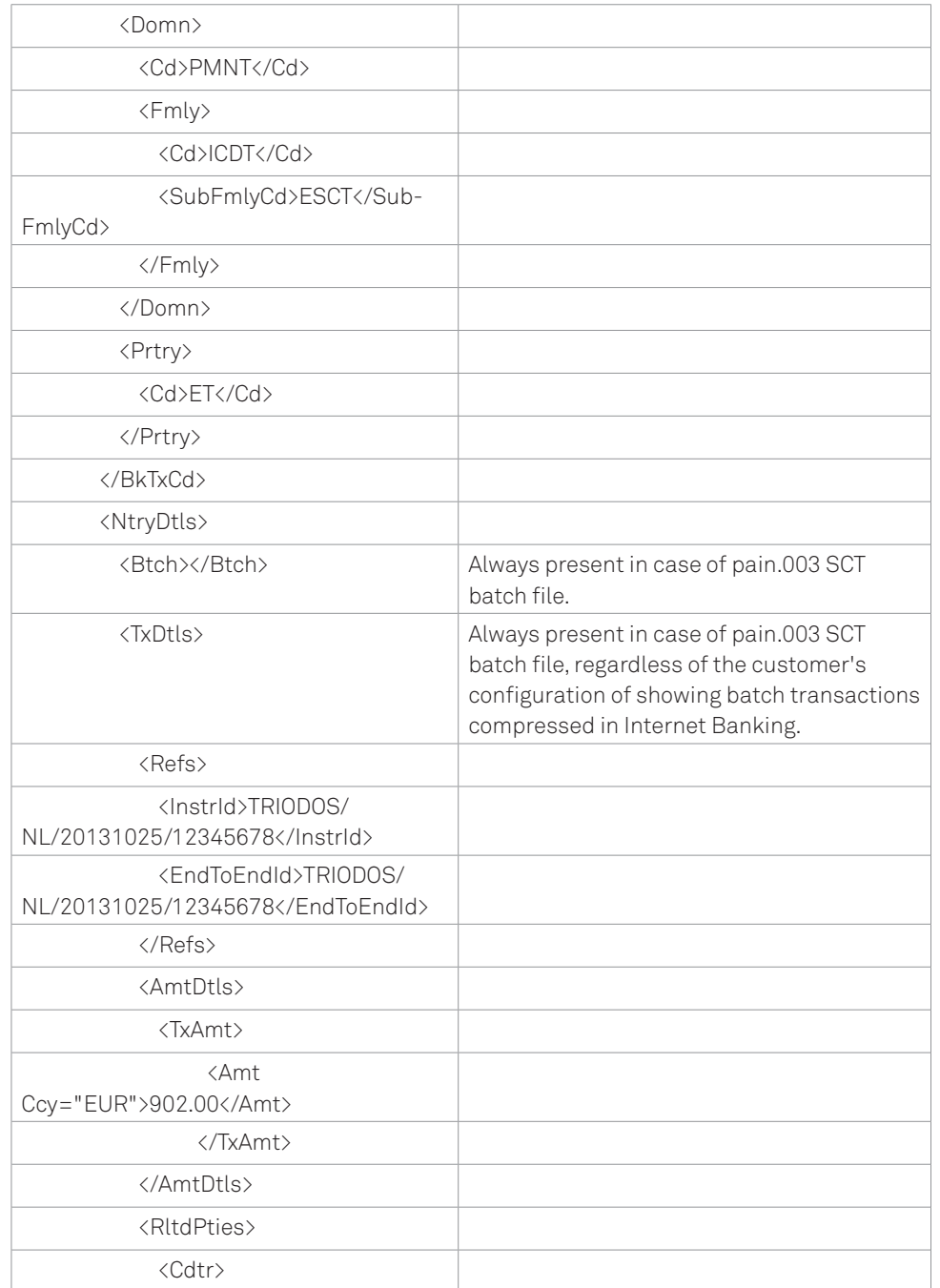

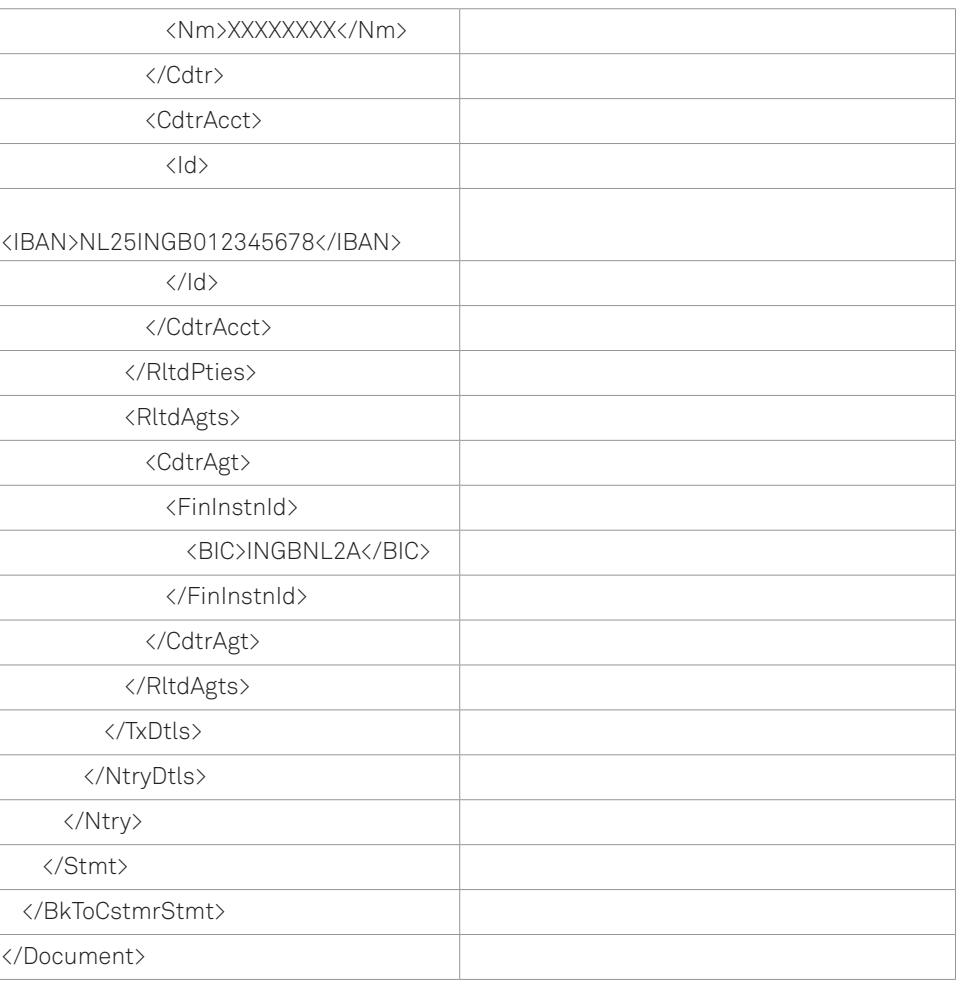

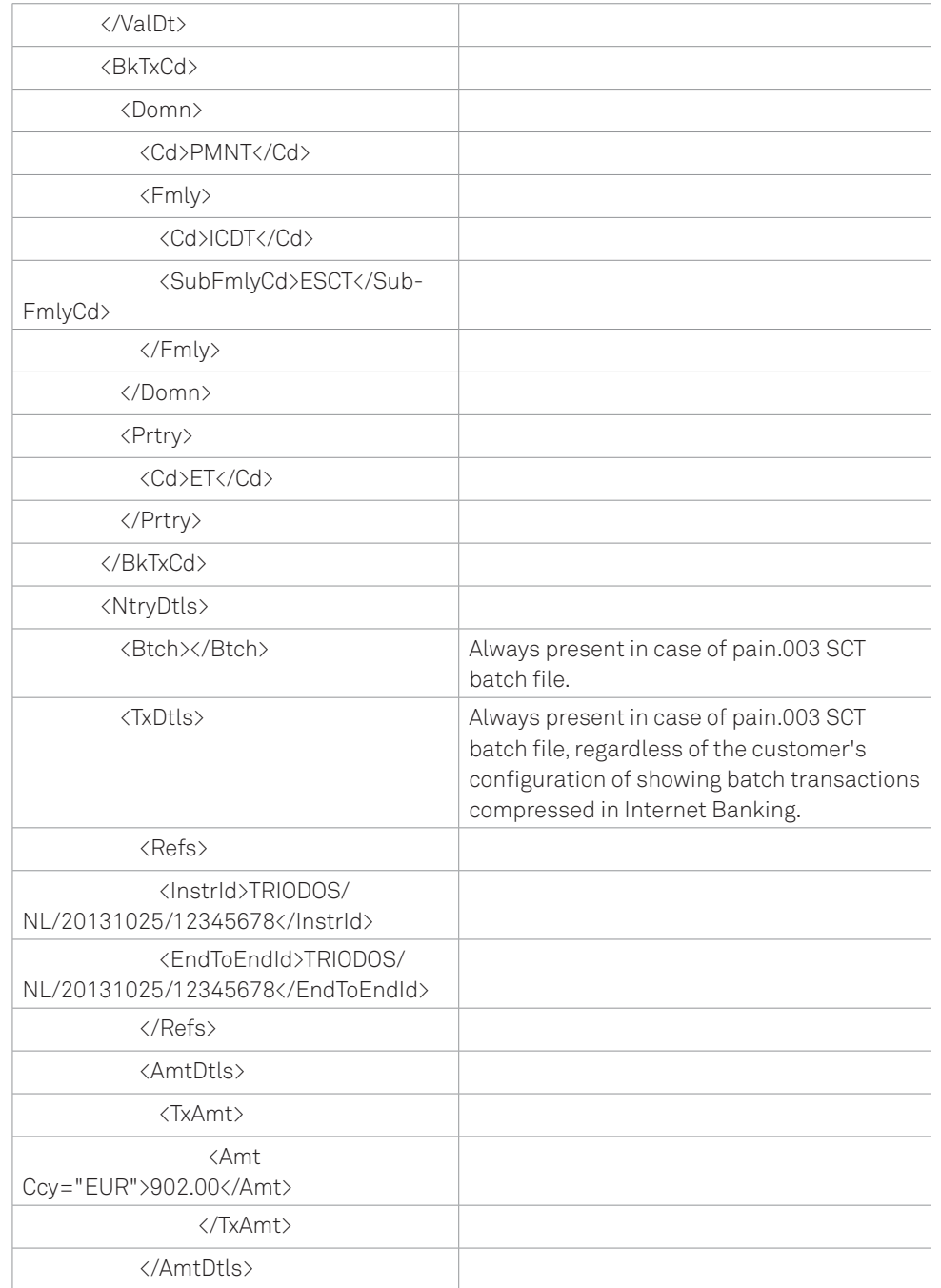

# European Direct Debit (SDD-debet)

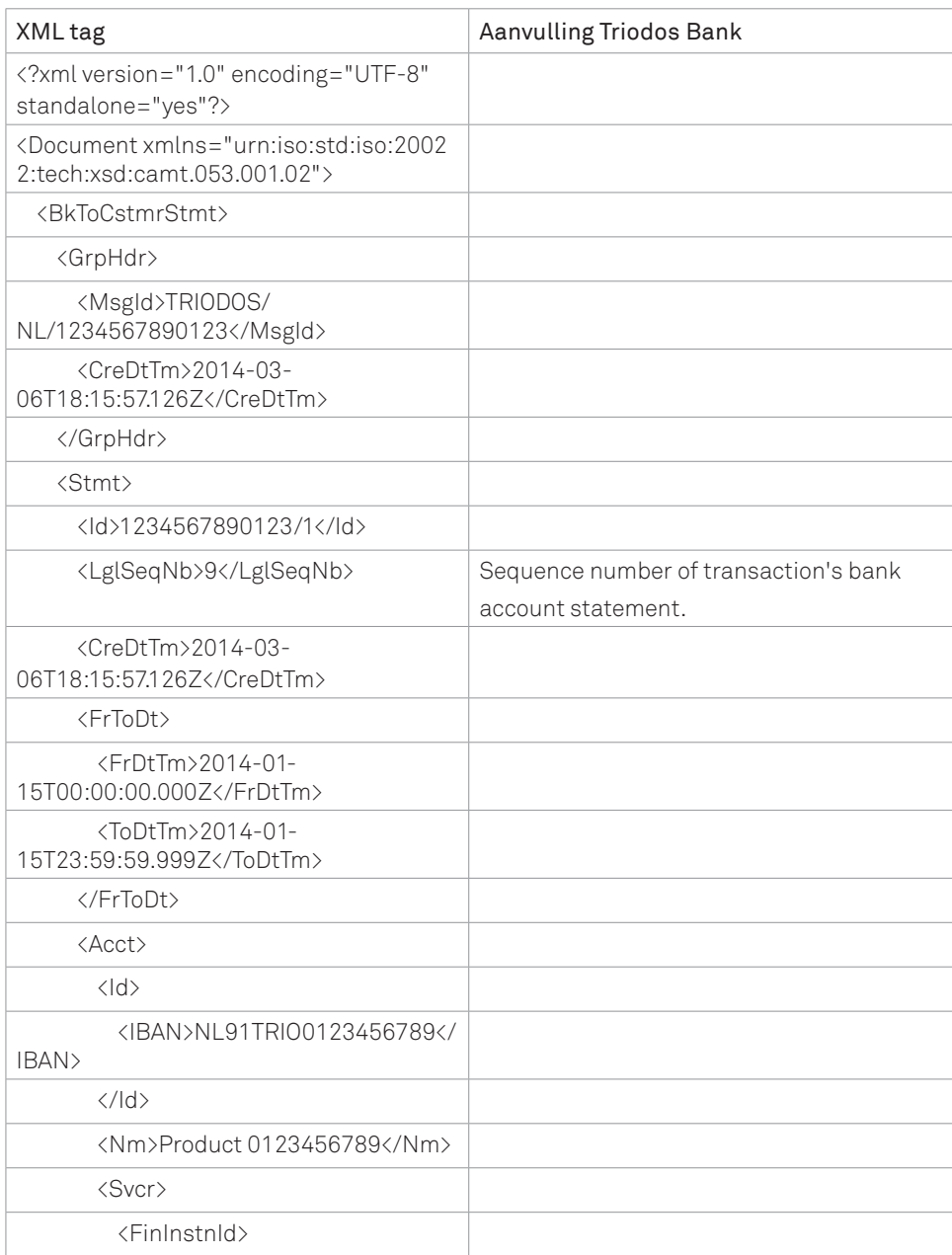

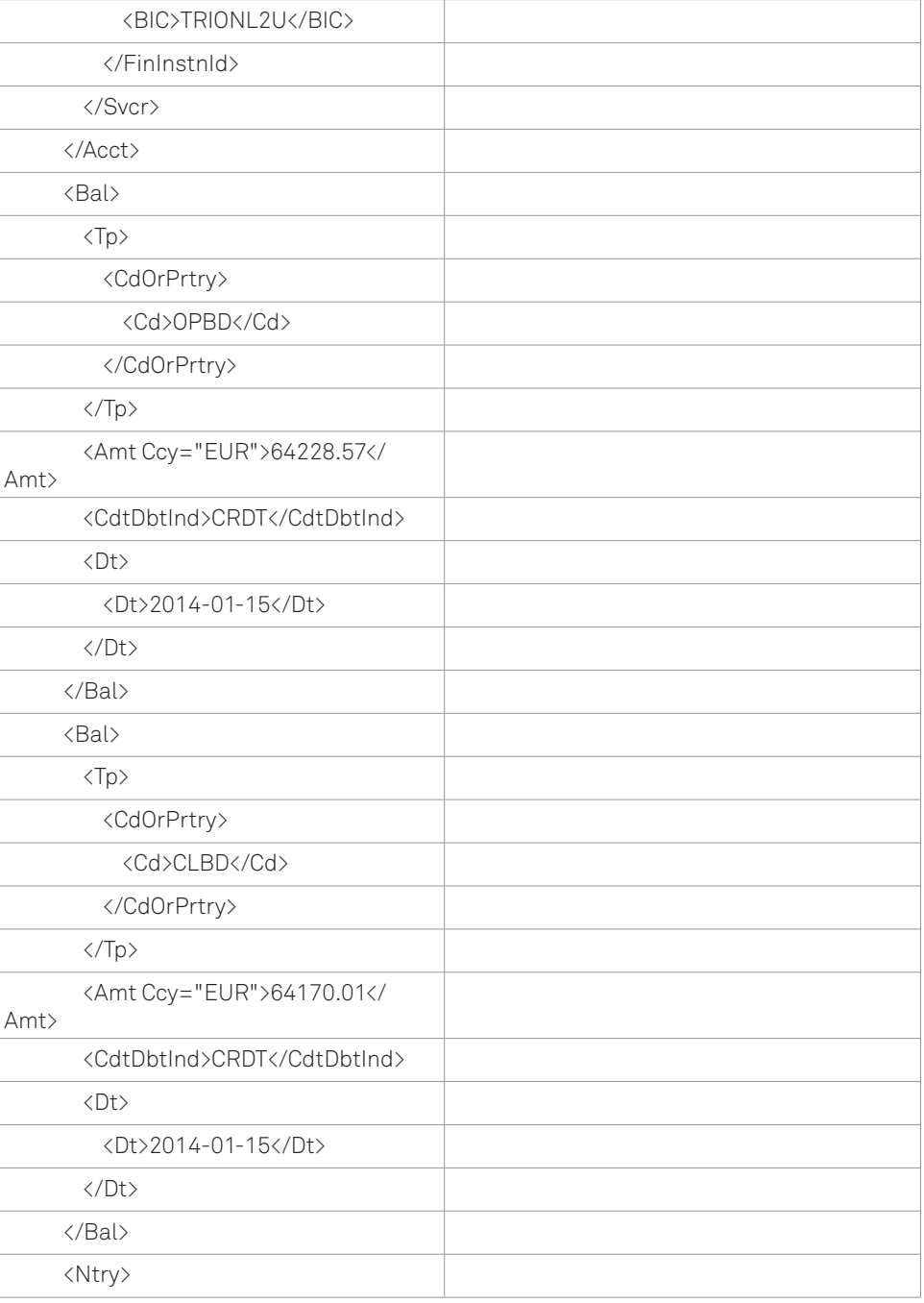

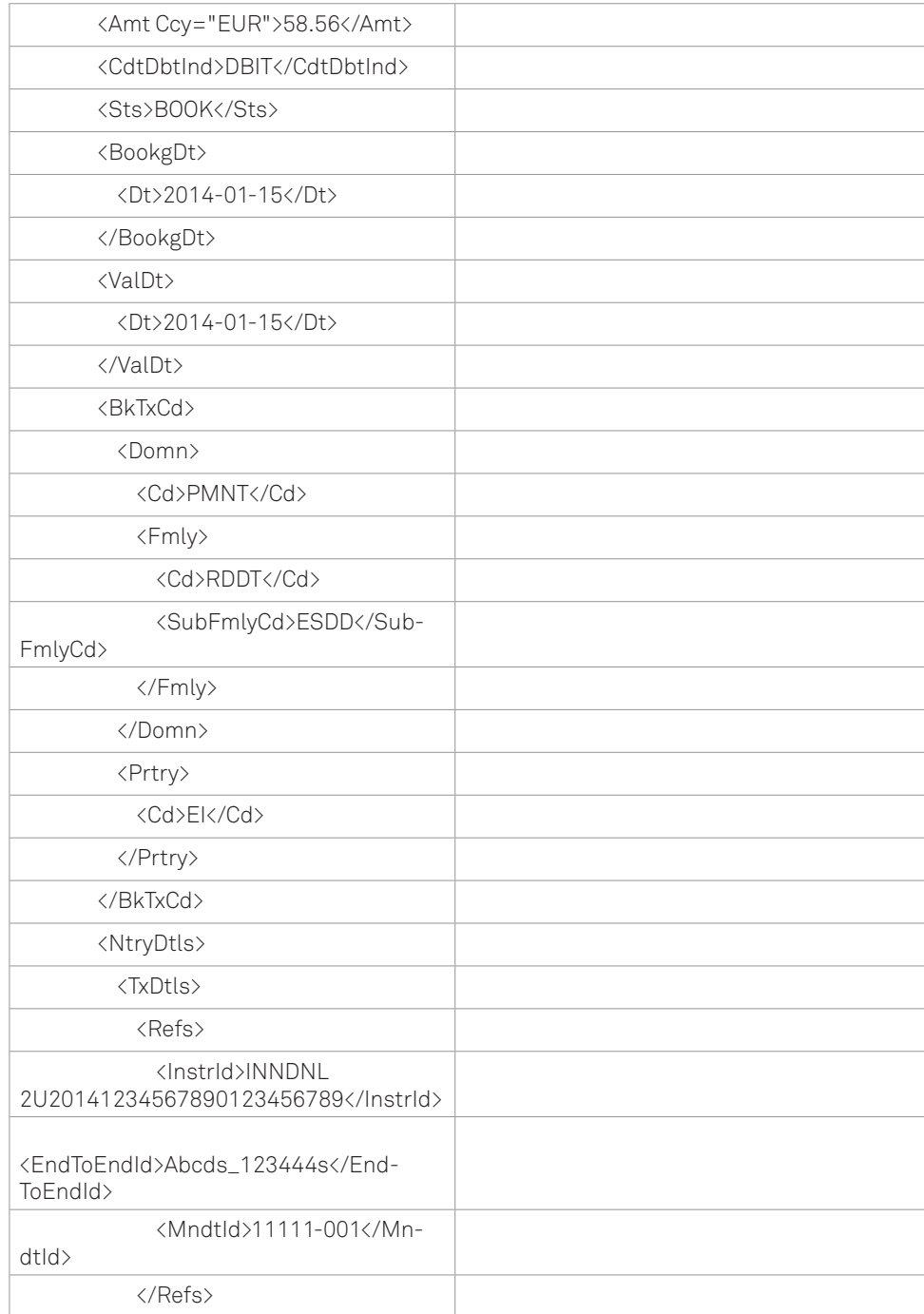

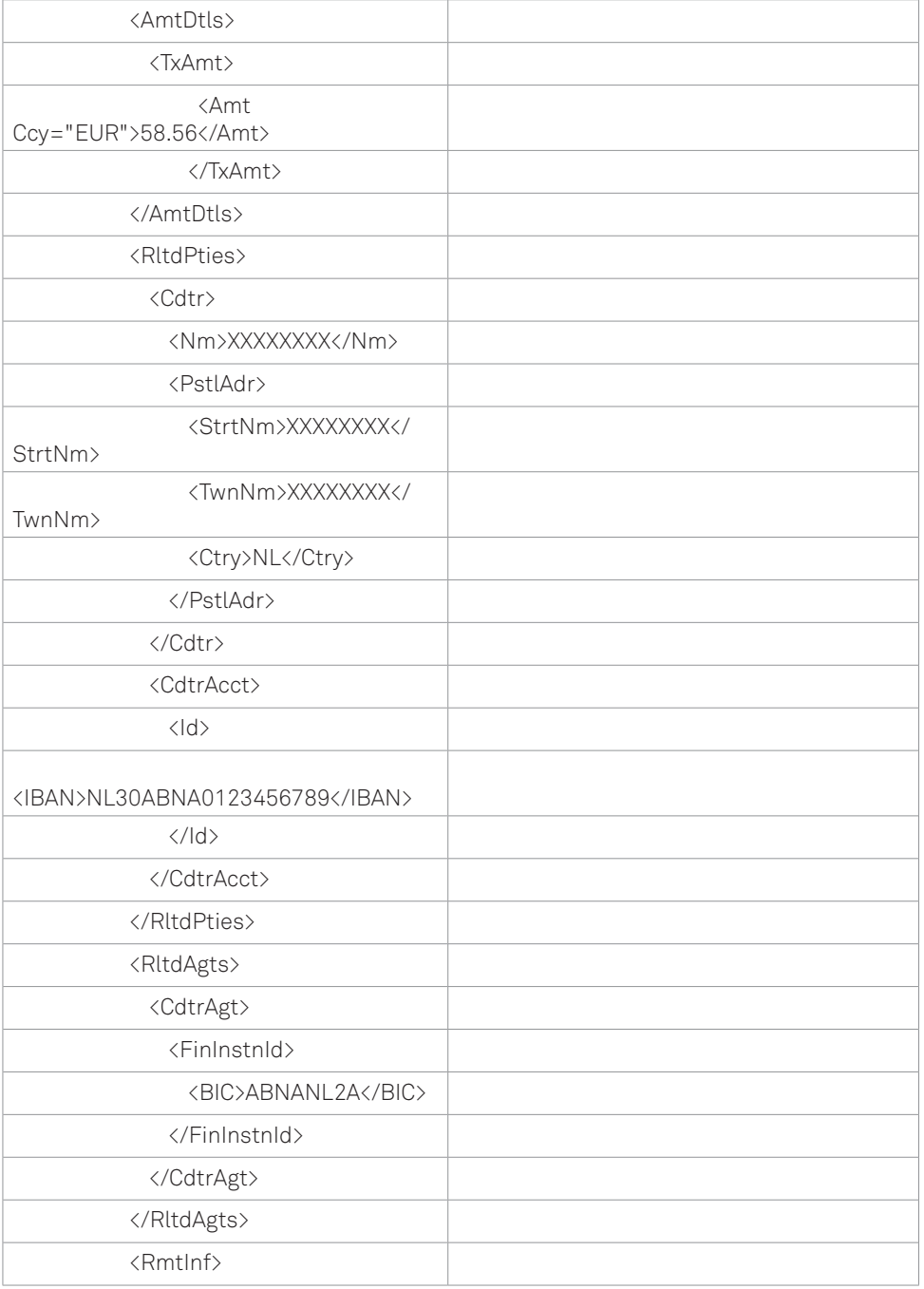

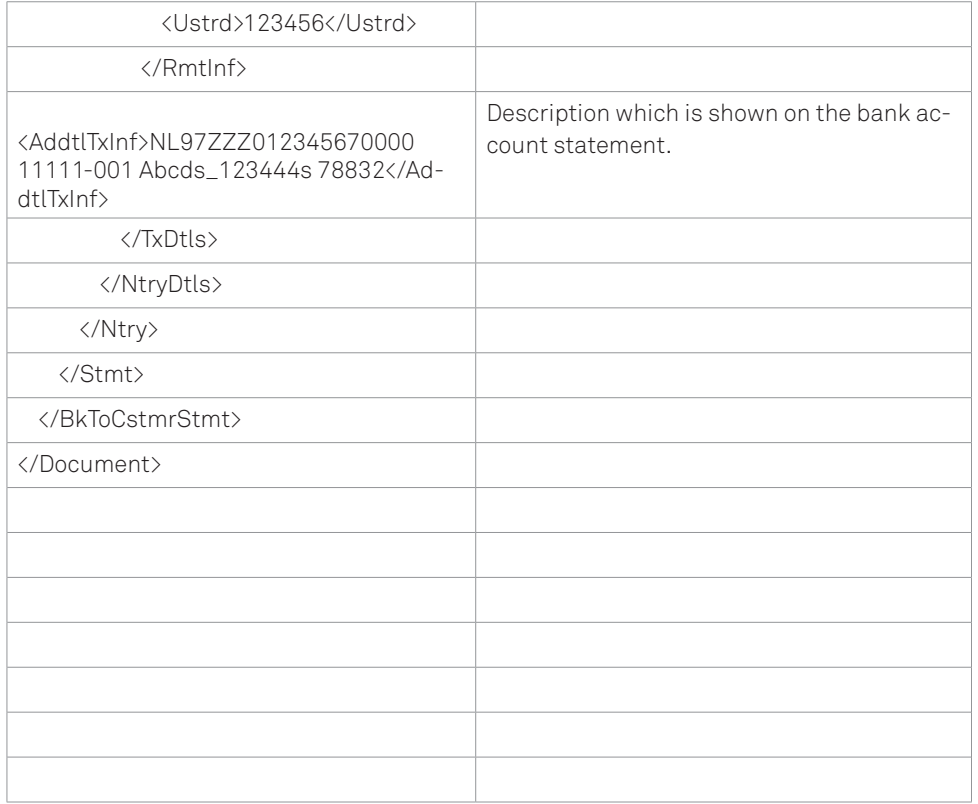

# European Direct Debit (SDD-credit)

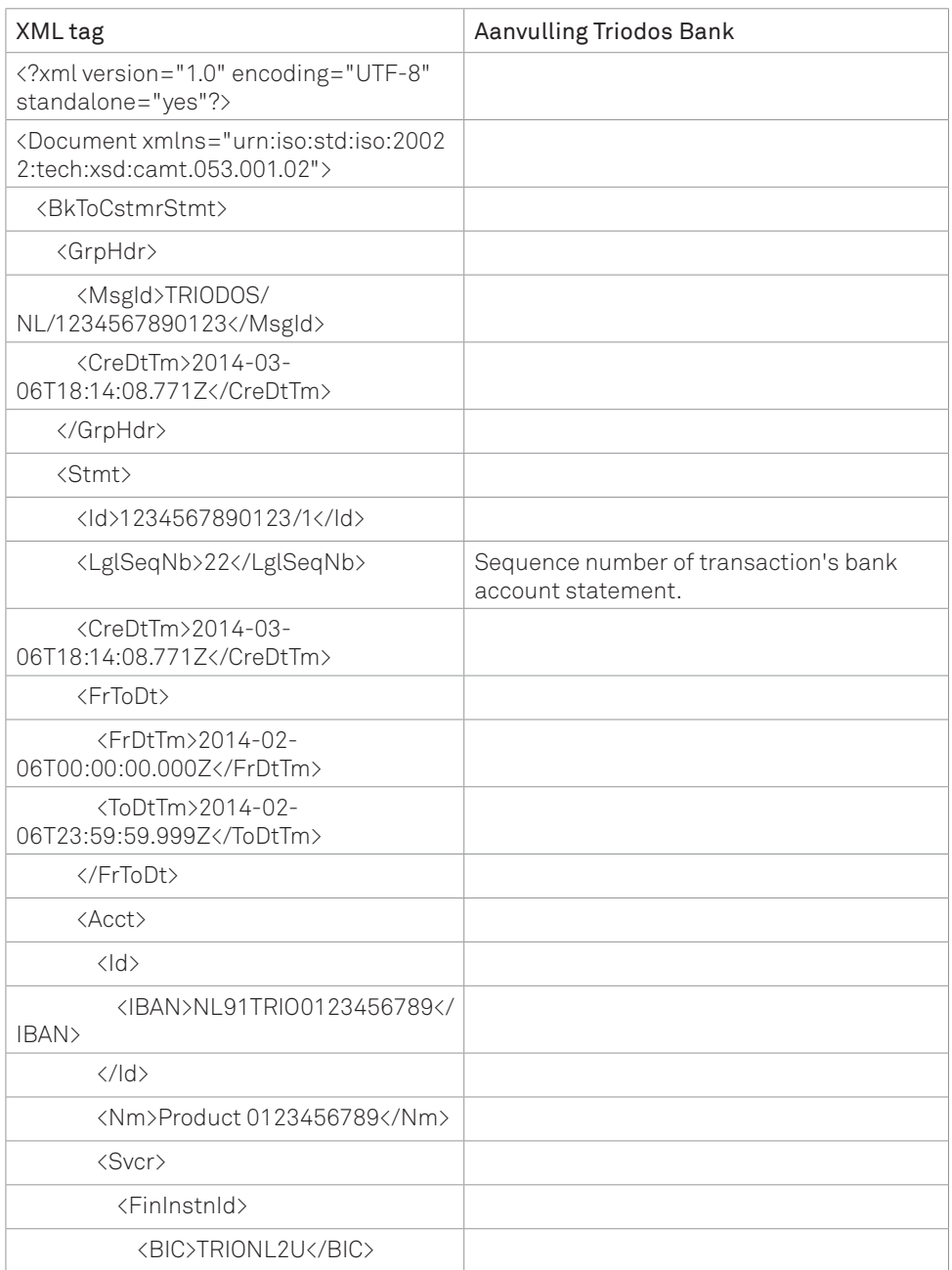

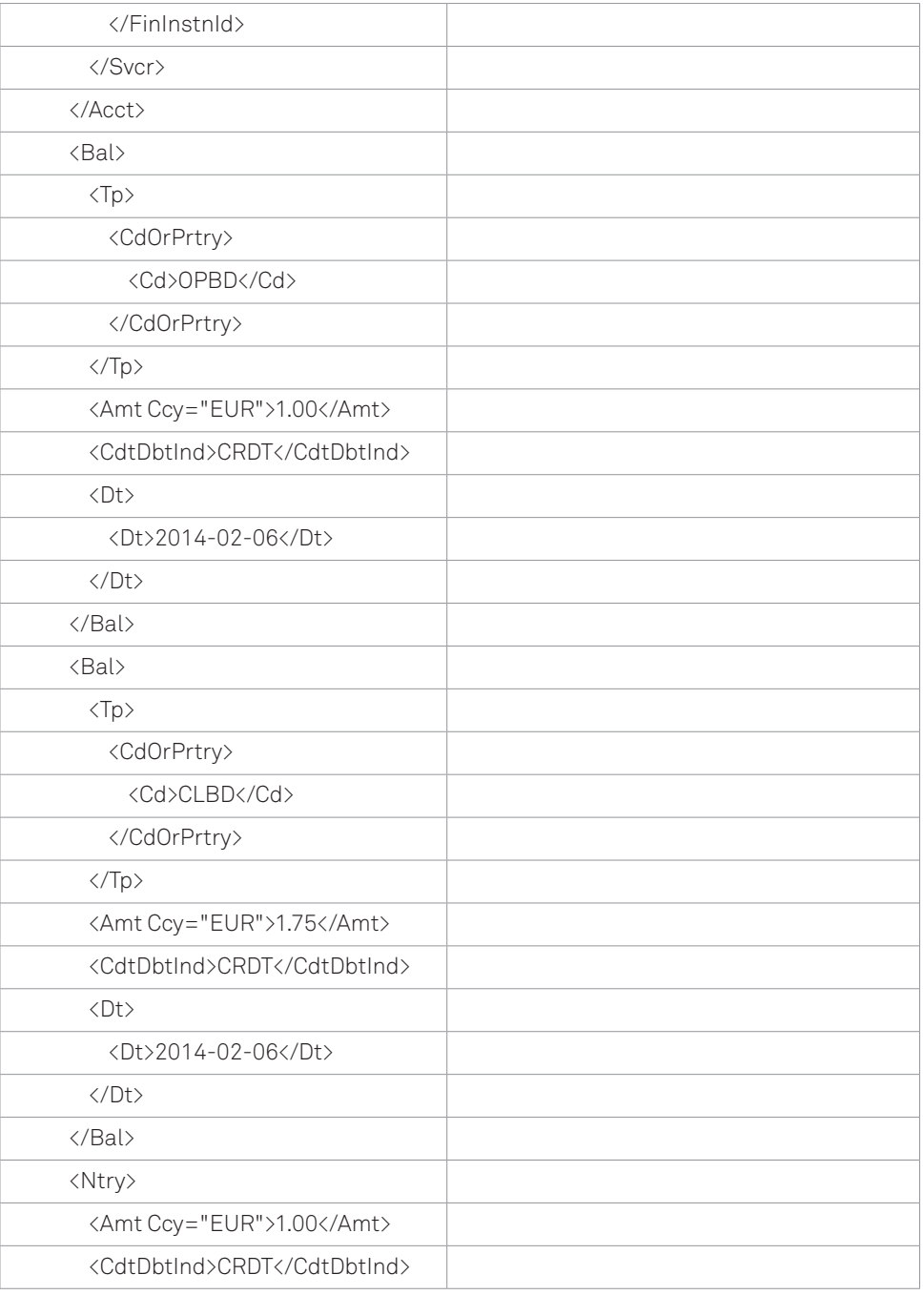

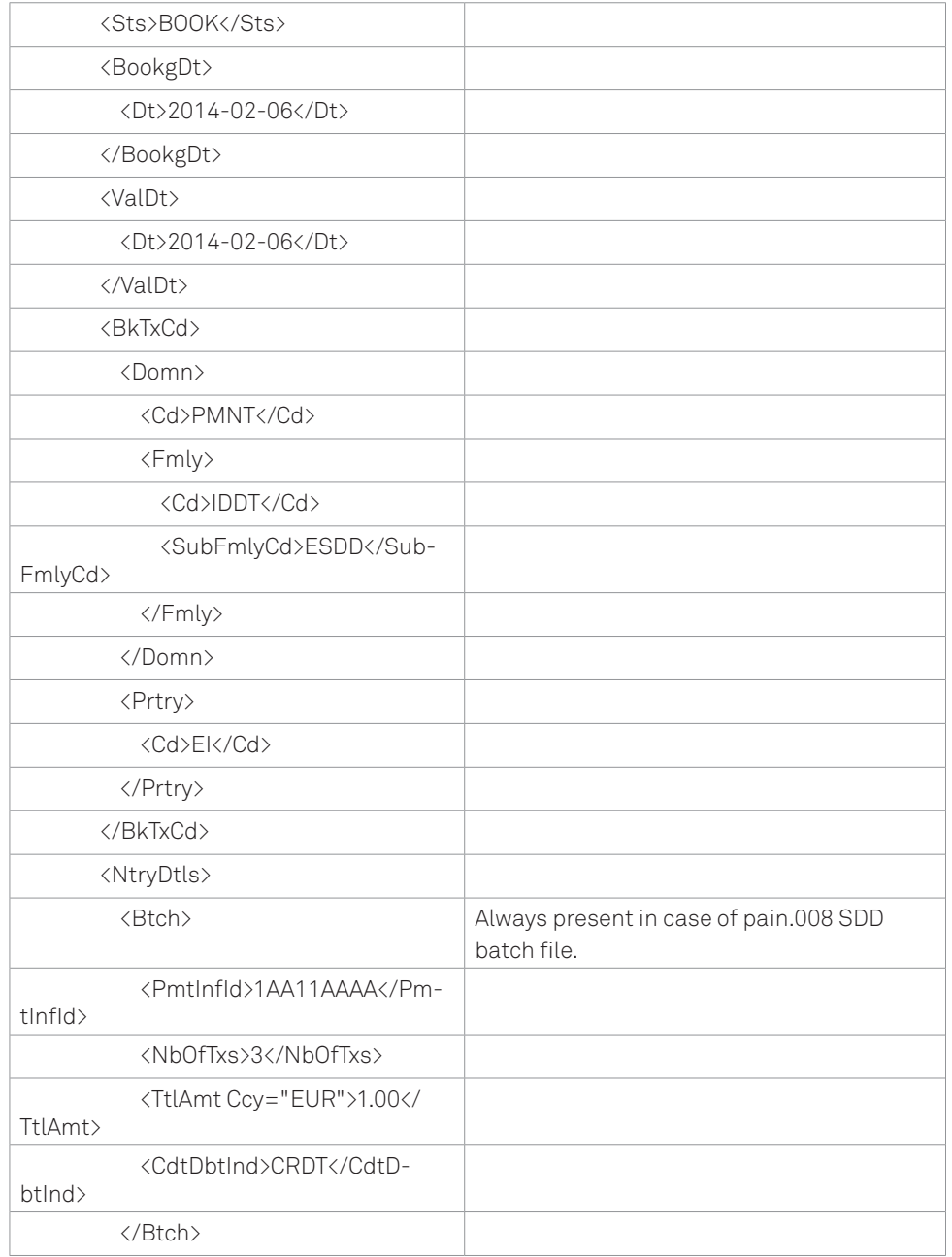

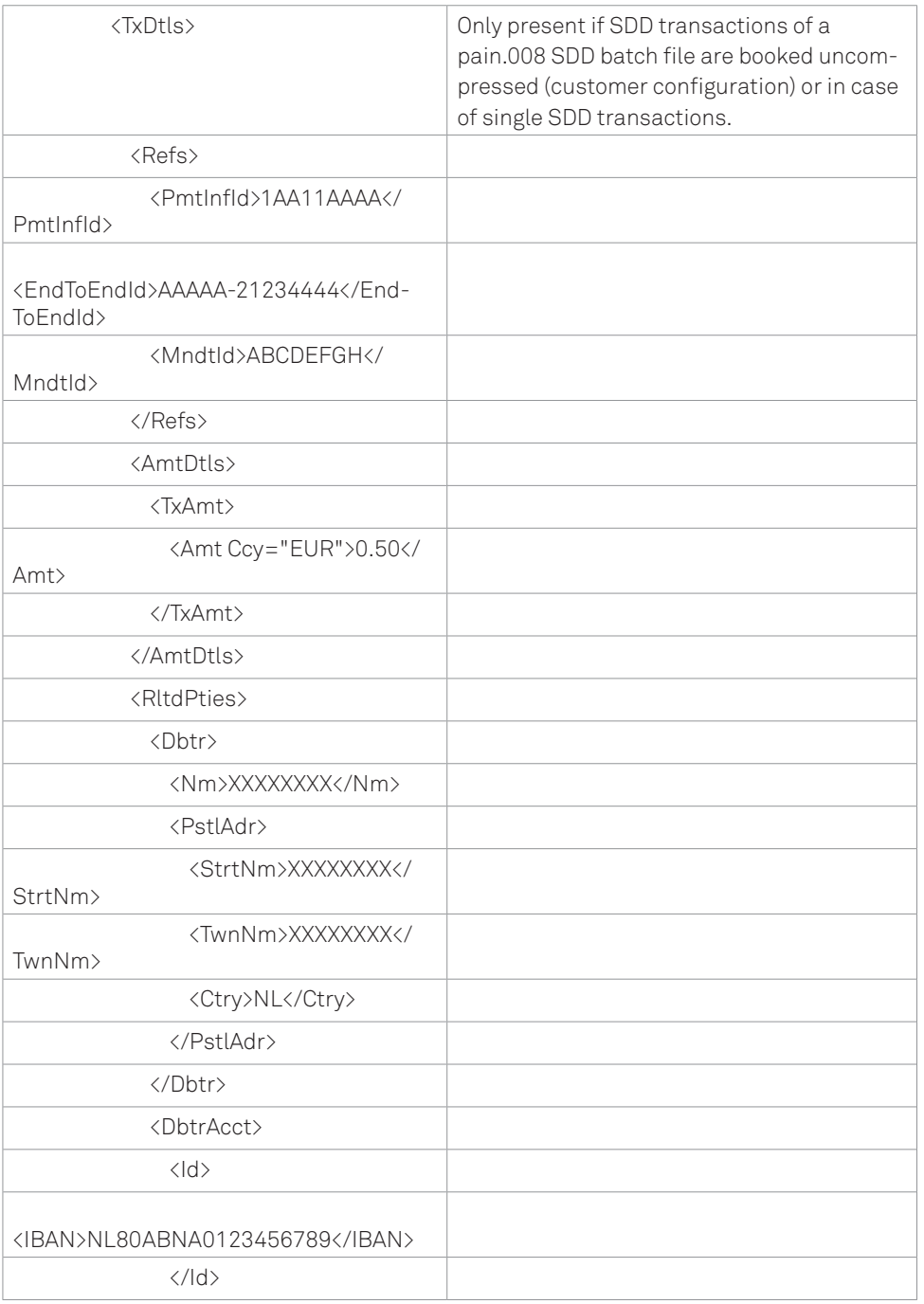

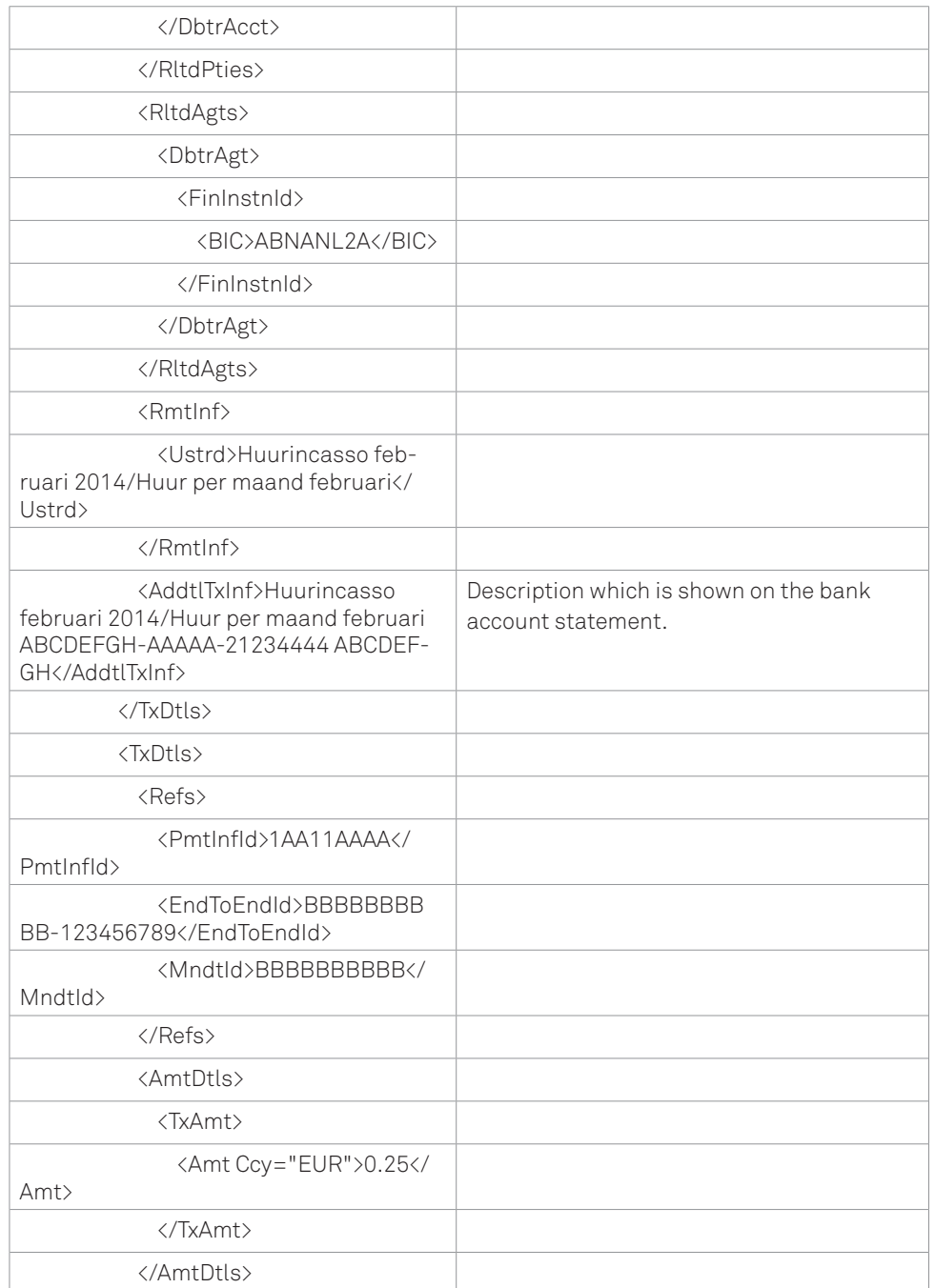

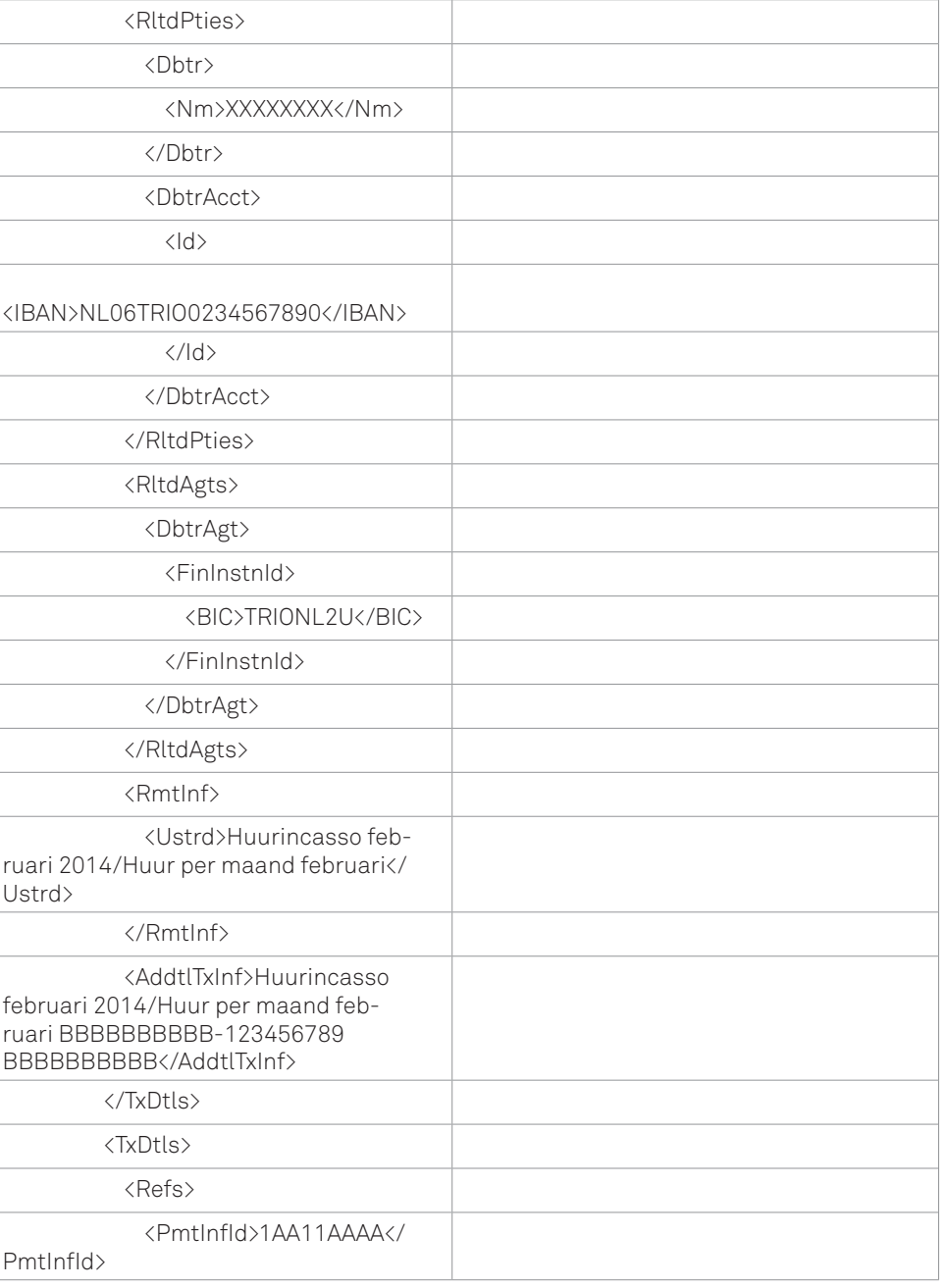

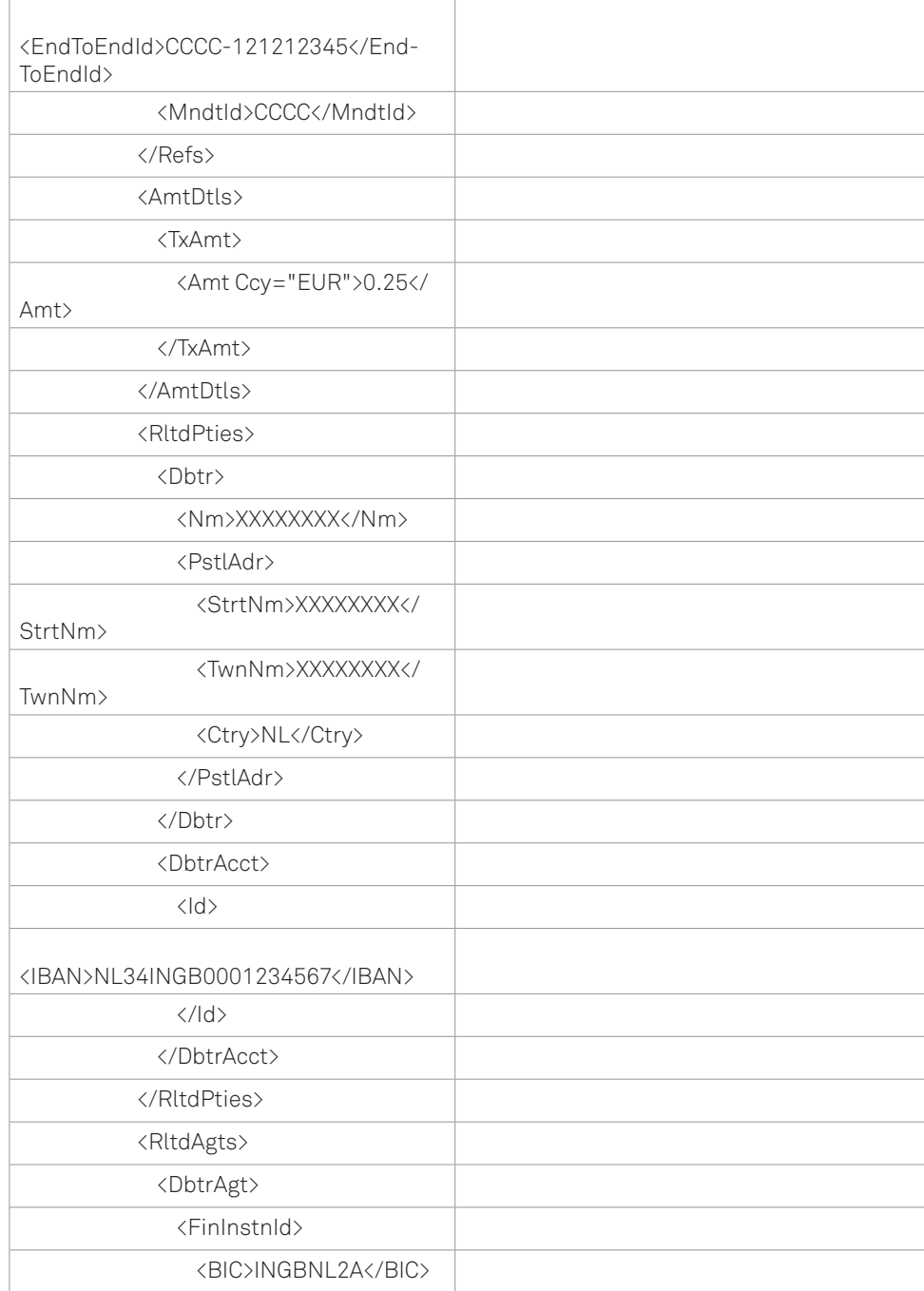

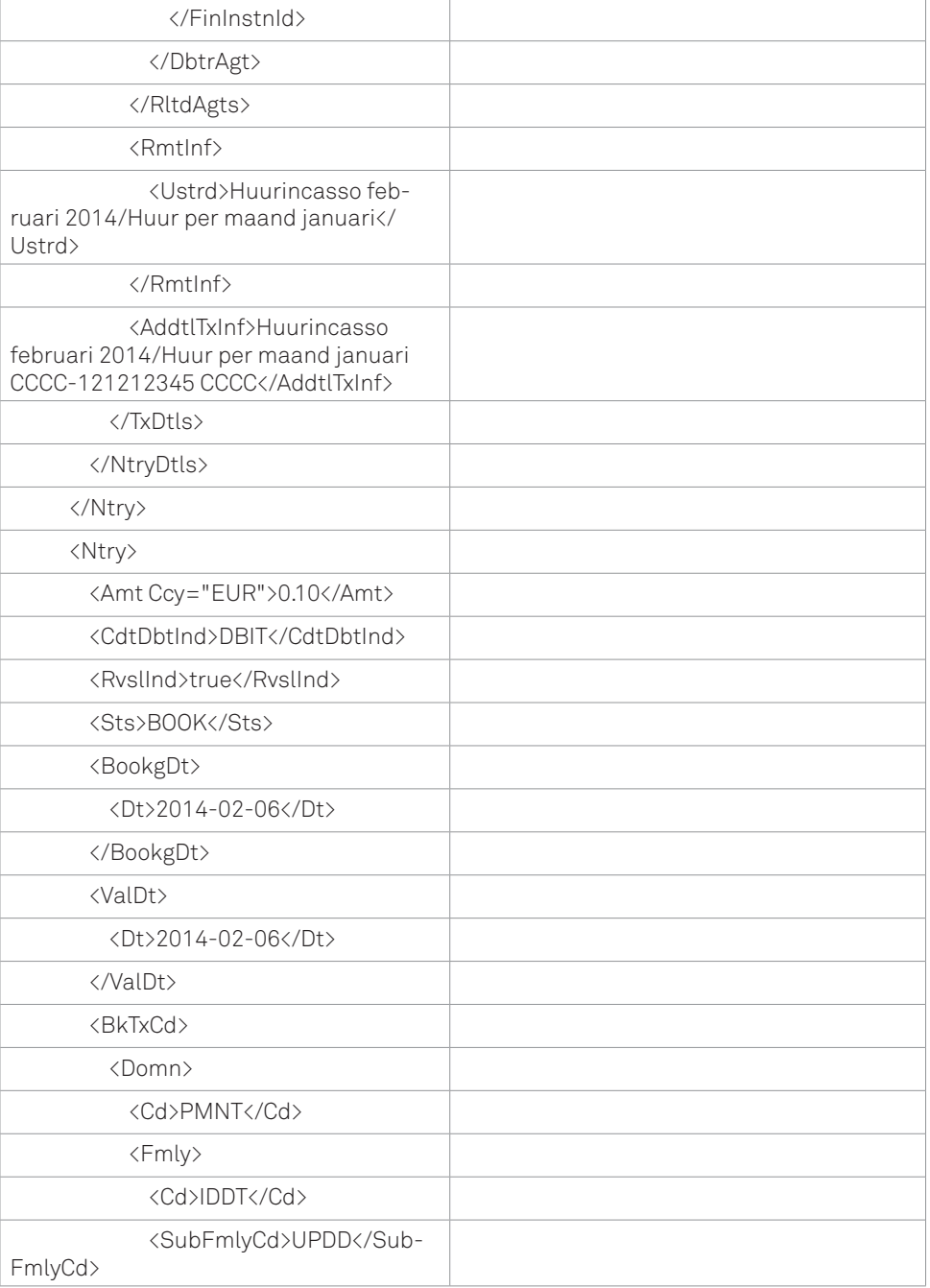

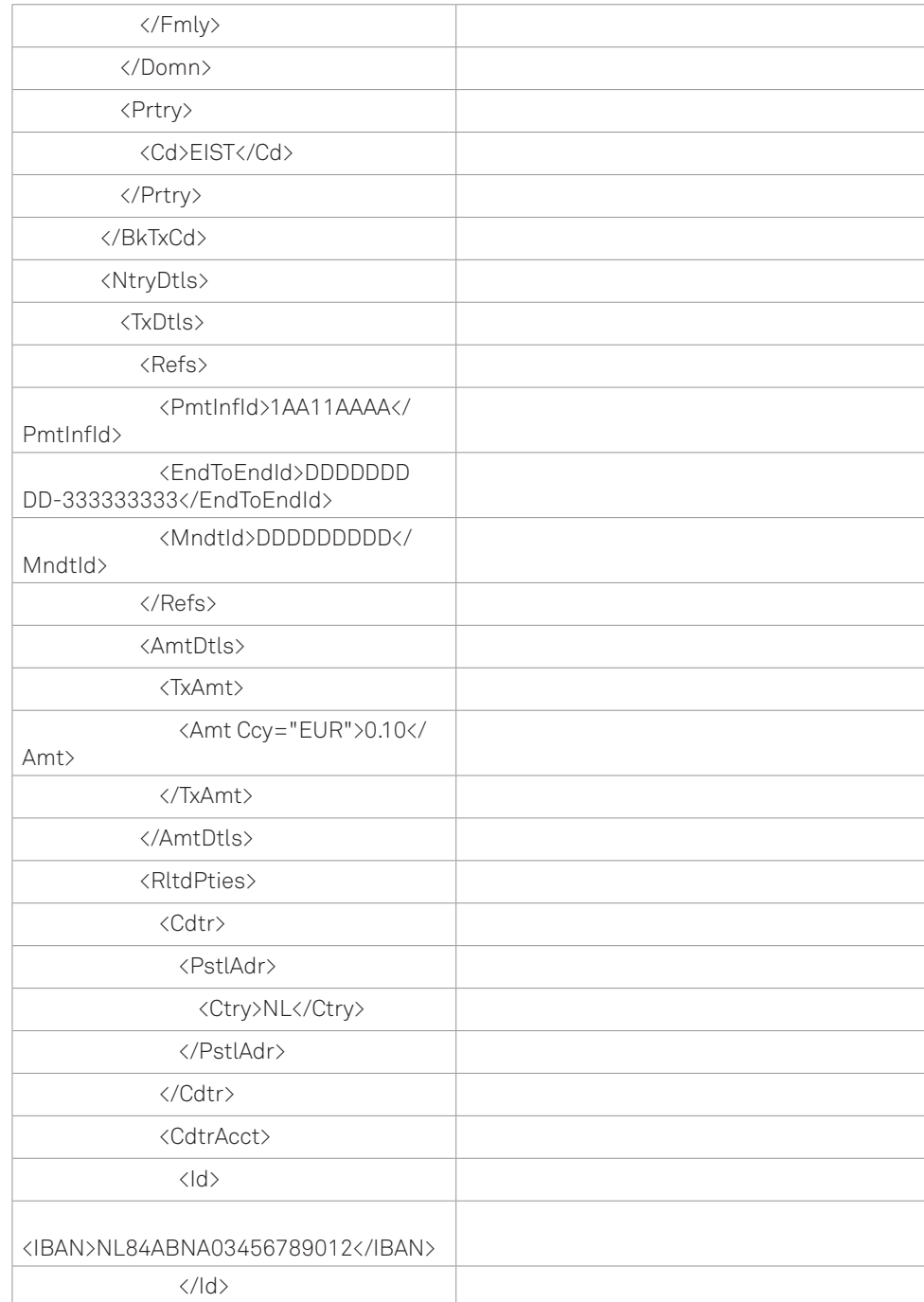

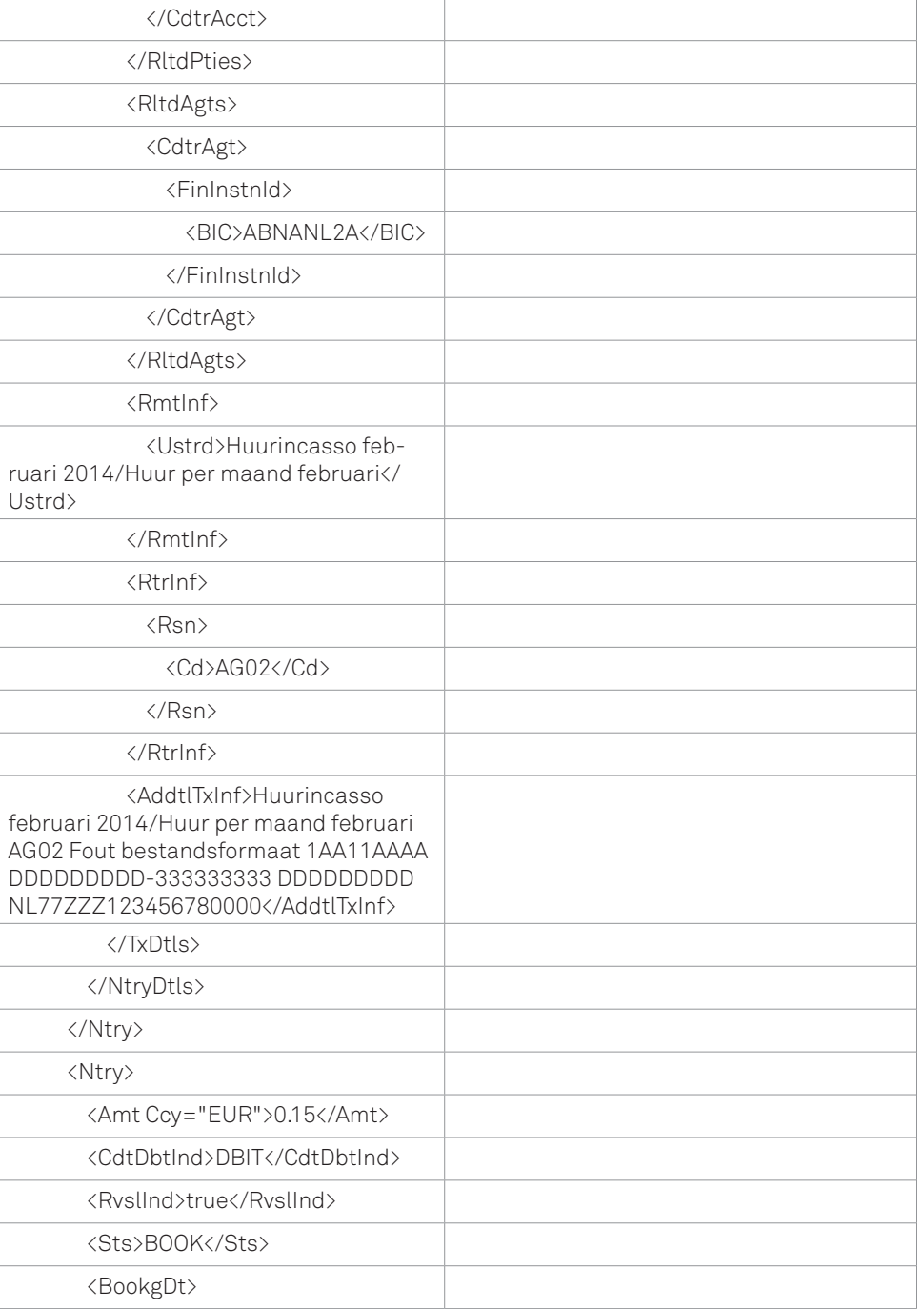

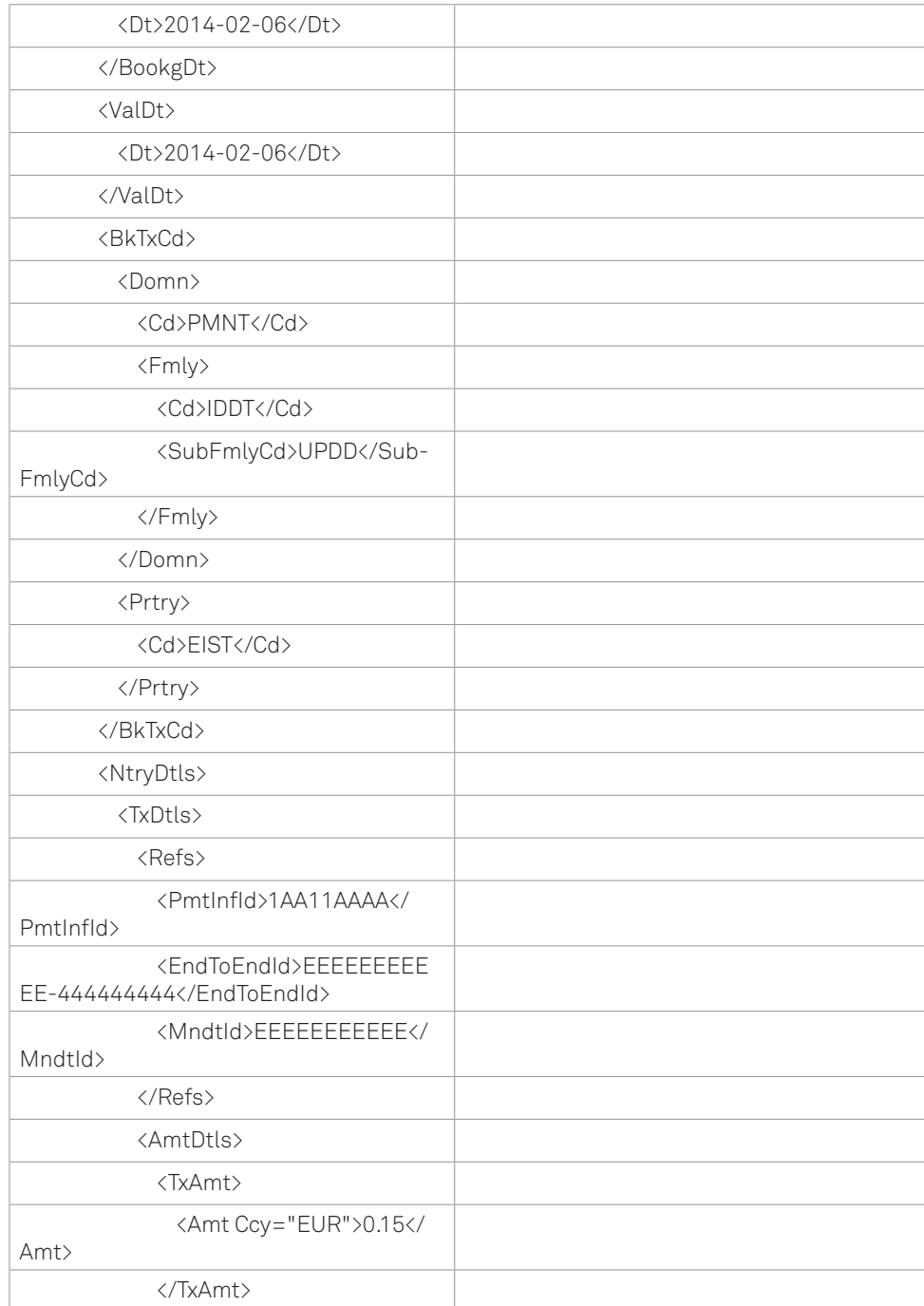

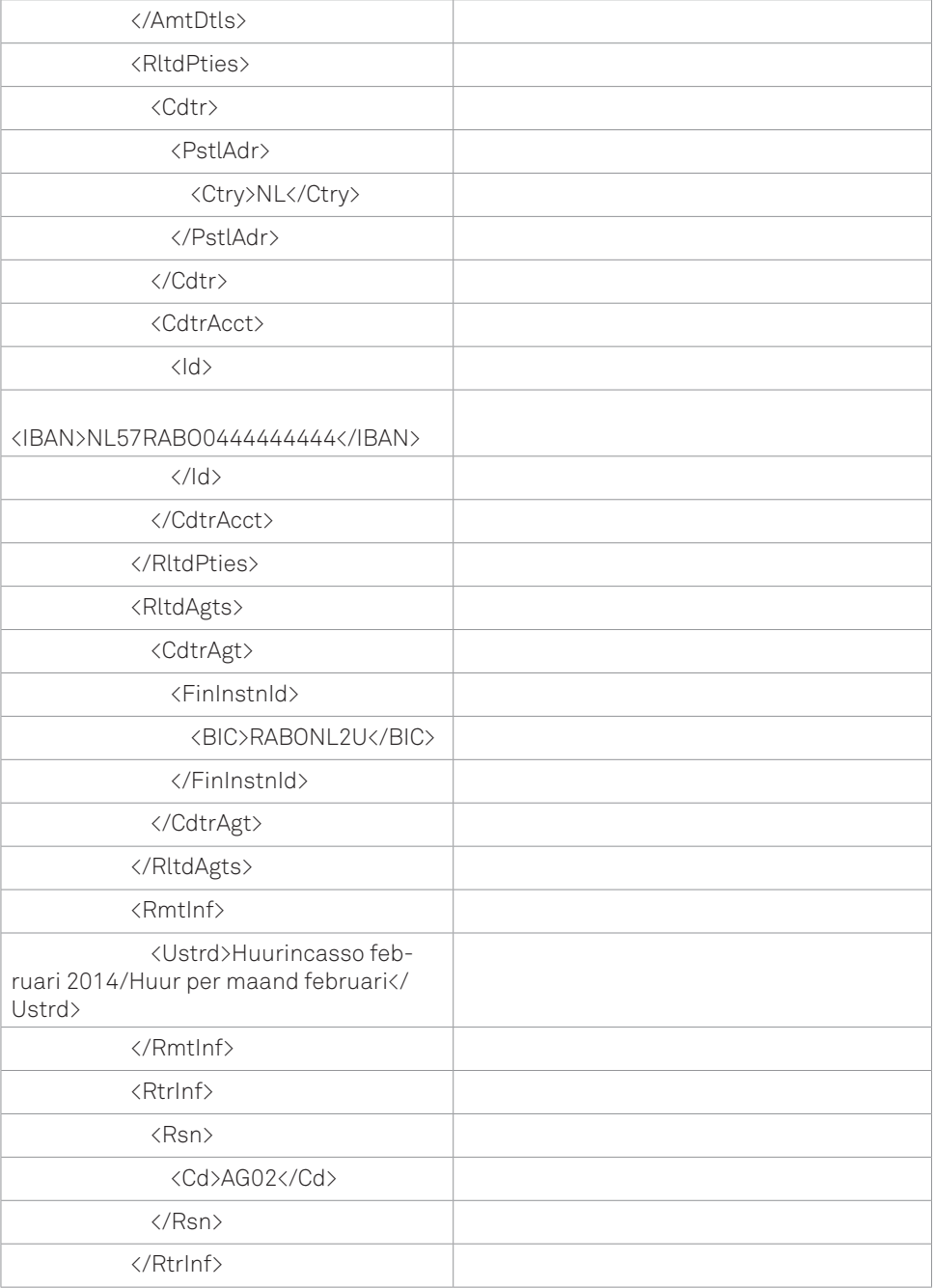

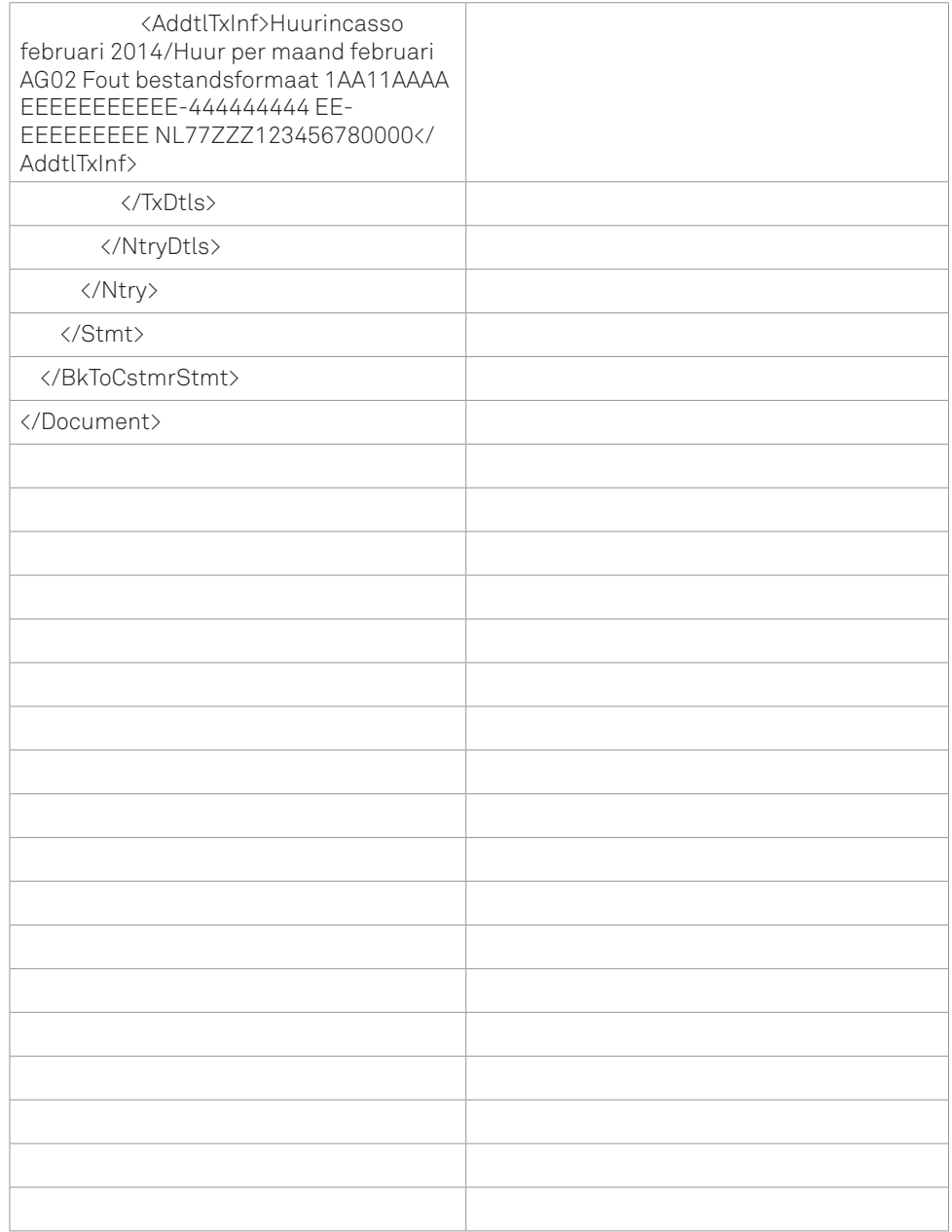

#### Triodos @Bank

Postbus 55, 3700 AB Zeist Tel. +31(0) 30 694 2700 zakelijk@triodos.nl www.triodos.nl kvk Utrecht, nr. 30062415

Bereikbaar op werkdagen van 8.00 tot 18.00 uur.